## **Enviar mensajes desde el ESP8266 mediante Telegram**

Lo primero que necesitamos en crear nuestro propio bot. Para ello instalamos Telegram en nuestro móvil e iniciamos un chat con **@BotFather**.

- Escribimos **/newbot** y nos saldrá un mensaje preguntándonos el nombre que le vamos a poner a nuestro bot
- Una vez escrito el nombre de nuestro bot y al pulsar enviar seguidamente nos preguntará un nombre de usuario.
- Ponemos un nombre de usuario que debe de terminar con **bot**
- Ahora nos saldrá un mensaje en el que nos dará una dirección y un token de acceso
- Iniciamos un chat con nuestro bot
- Si escribimos algo y enviamos el bot nos responde con lo mismo

Una vez que hemos escrito algo en nuestro chat con el bot procederemos a ver como podemos conocer el identificador (chat\_id) ya que lo vamos a necesitar posteriormente . Para ello abrimos nuestro navegador y escribimos lo siguiente :

https://api.telegram.org/bot<token>/getUpdates?offset=0

donde token es el identificador que nos había enviado el @bootFather.

Un ejemplo sería :

```
https://api.telegram.org/bot266211256:ABE1X7V2MJSxOVB-iK_a_4dXi6f0Uf405hj/ge
tUpdates?offset=0
```
y en el navegador aparecería un resultado como el siguiente:

```
{"ok":true,"result":[{"update_id":546293813,
"message":{"message_id":29,"from":{"id":546293813,"first_name":"Intrusos"},"
chat":{"id":204236614,"first_name":"Intrusos","type":"private"},"date":14733
72888,"text":"Hola"}}]}
```
donde podemos observar que el chat\_id es →204236614

## **Referencias**

- [https://github.com/gusman126/arduino\\_telegram\\_bot](https://github.com/gusman126/arduino_telegram_bot)
- https://github.com/Lstt2005/ESP8266 I.O.Broker/tree/master/Arduino/Telegram/TelegramBot-m [aster](https://github.com/Lstt2005/ESP8266_I.O.Broker/tree/master/Arduino/Telegram/TelegramBot-master)
- <https://github.com/CasaJasmina/TelegramBot-Library>
- [https://create.arduino.cc/projecthub/Arduino\\_Genuino/telegram-bot-library-ced4d4](https://create.arduino.cc/projecthub/Arduino_Genuino/telegram-bot-library-ced4d4)
- [http://trasteandoarduino.com/2016/03/21/telegram-contronlando-tu-servidor-hablandole-a-un-b](http://trasteandoarduino.com/2016/03/21/telegram-contronlando-tu-servidor-hablandole-a-un-bot/) [ot/](http://trasteandoarduino.com/2016/03/21/telegram-contronlando-tu-servidor-hablandole-a-un-bot/)
- <http://www.xatakamovil.com/aplicaciones/llegan-los-bots-a-telegram-como-crear-el-tuyo-propio>

From: <http://intrusos.info/>- **LCWIKI**

Permanent link: **<http://intrusos.info/doku.php?id=electronica:esp8266:telegram&rev=1473408350>**

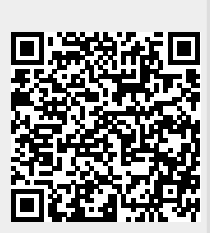

Last update: **2023/01/18 14:15**